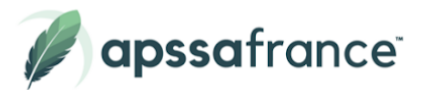

# Programme de formation **Google Workspace**

### **Description**

Google workspace est un outil qui regroupe plusieurs applications Google : Messagerie, Chat, Drive, Meet … afin de faciliter le partage et la collaboration en toute sécurité.

# **Certification** ICDL - Outils collaboratifs **Durée Prix Modalité de réalisation** 5 heures 599 € 100% En ligne

## **Objectifs pédagogiques**

- Utiliser les fonctionnalités de bases de Google Workspace
- Comprendre le principes de collaboration à travers les outils

#### **Pour qui ?**

Tout utilisateur de Google Workspace

### **Pré-requis**

Aucun niveau Prérequis

#### **Modalités d'évaluations**

- Auto-évaluation sous forme de questionnaires
- Exercices sous formes d'ateliers pratiques
- Test en ligne automatisé et sécurisés

Pour plus d'informations ou procéder à votre inscription, les équipes Apssa France se tiennent à votre disposition.

> 01 85 40 00 59 **Econtact@apssafrance.com** [www.apssafrance.com](http://www.apssafrance.com)

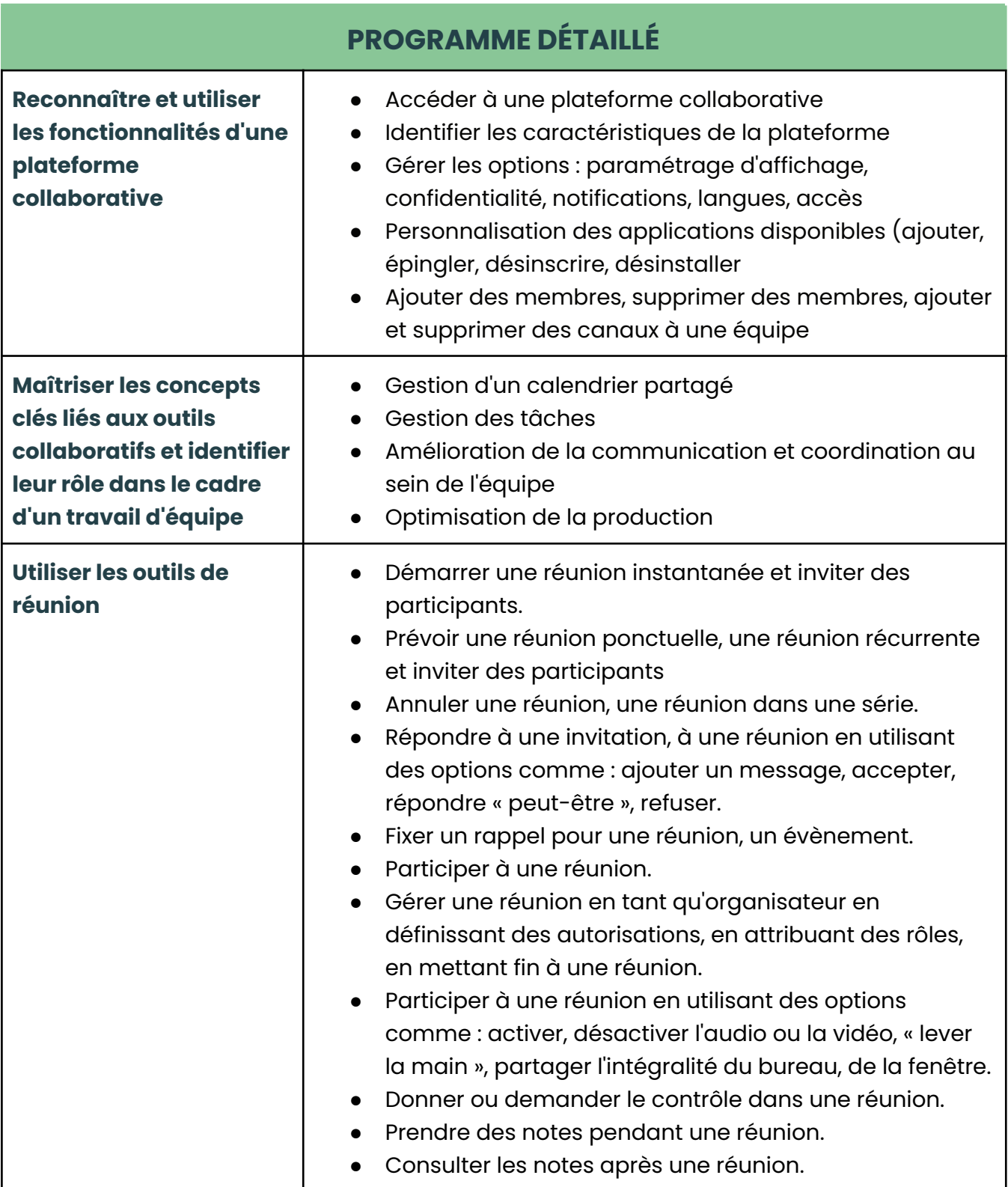

Date de mise à jour : 21 Novembre 2023

 $\mathcal{L}$